## entity provided by PDF and the set of the set of the set of the set of the set of the set of the set of the set of the set of the set of the set of the set of the set of the set of the set of the set of the set of the set

## https://www.100test.com/kao\_ti2020/288/2021\_2022\_\_E5\_88\_9B\_E 4\_B8\_9A\_E8\_80\_85\_E5\_c123\_288383.htm

Joe Girard

 $250$ 

Joe Girard

 $250$ 

 $1$ 

 $\alpha$ :  $\alpha$ 

 $\epsilon$ 

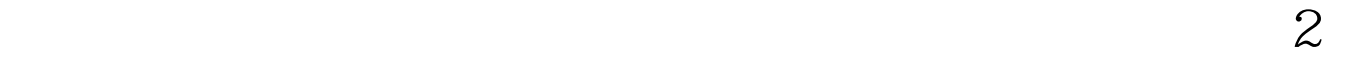

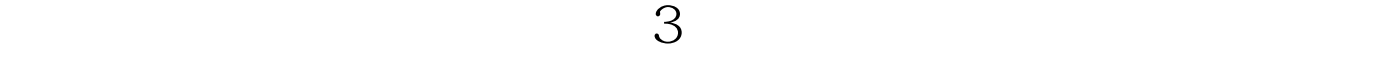

 $4$ 

 $5$ 

 $100Test$ www.100test.com

 $6$